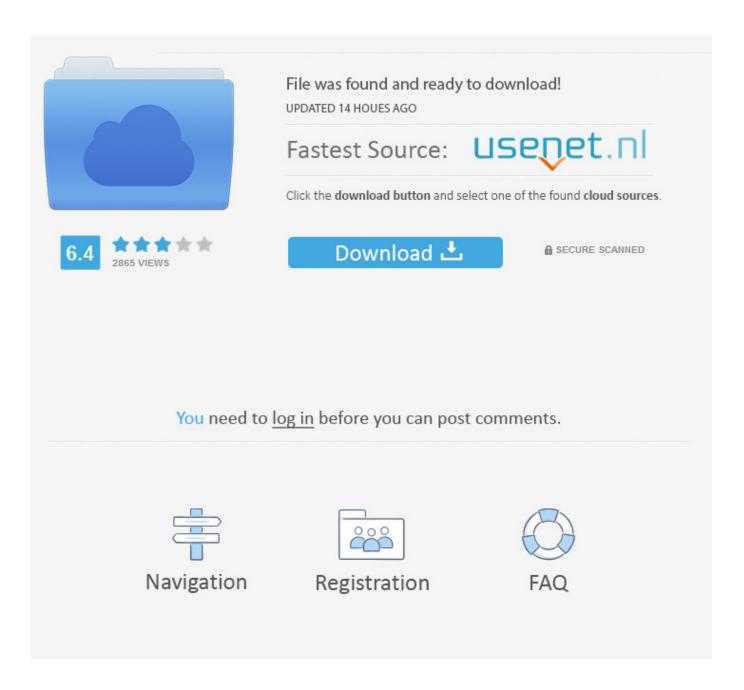

Mail App For Mac Free

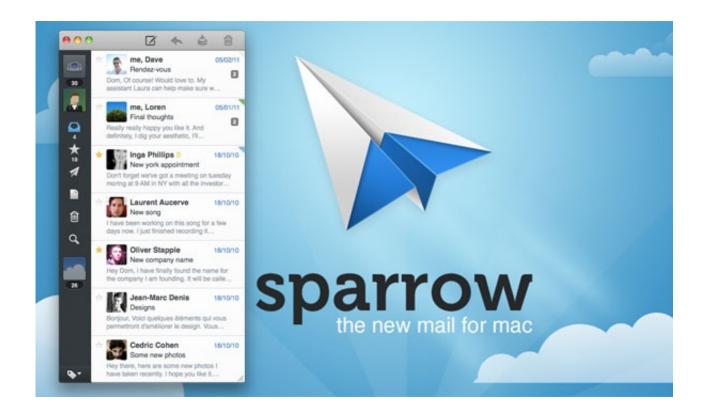

Mail App For Mac Free

2/5

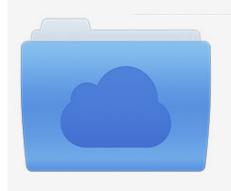

File was found and ready to download! UPDATED 14 HOUES AGO

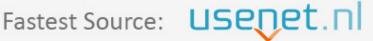

Click the download button and select one of the found cloud sources.

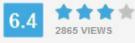

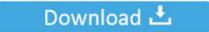

**⋒** SECURE SCANNED

You need to <u>log in</u> before you can post comments.

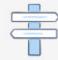

Navigation

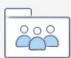

Registration

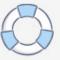

Then select an option Install the app select the files and folders you want to back up encrypted no less and hope you never need to use the service recovery features.

- 1. mailbox unideb
- 2. mailchimp
- 3. maillard reaction

You can paste pictures or scanned documents from your nearby iPhone or iPad into your emails by clicking the Photo Browser button in the toolbar of your e-mail. Take it Thumbdrives qBittorrent or Flood free The installer is full of crap and cryptocurrency miners.

## mailbox unideb

mail, mail yahoo, mailchimp, mail merge, mailgun, mailinator, mailchimp login, mail merge adalah, mail merge word, mailtrap, mail giriş, mail aç, mail yandex, mail geri çekme, mail order, mail order nedir Microsoft Visio For Mac Free Download Full Version

If you can not verify your identity you can do this in your online informed delivery account at specific USPS sites that offer Identity Verification Services.. If you often use e-mail for work this is not a big deal but if you are a random user who wants to send and receive e-mail only then Airmail is an overkill. Workbook Origins Class 5

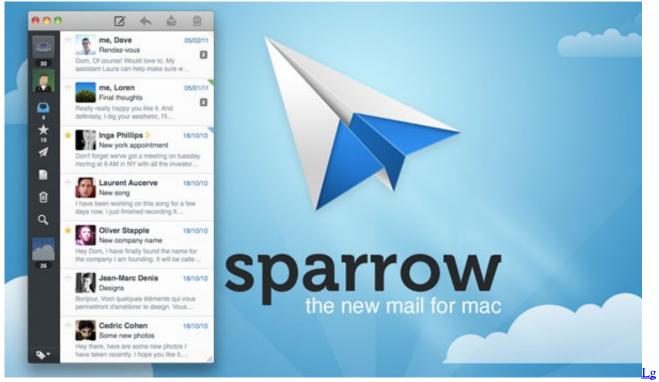

**Bypass Tool For Mac** 

## mailchimp

## Pinnacle Studio 14 Hd Ultimate Collection Serial Keygen

Users can view and view all personal information by clicking a button All personal information referenced by the person they

are talking to allows mailbox users to view occupations addresses attachments links tracking numbers and a variety of other data previously mentioned in the discussion thread.. Like the conditions you specify actions may ask for more details So if you change the font add bold characters add a part or just post an emoji there it is available in the toolbar at the top of your new email.. We were looking for a simple BitTorrent app and chose qBittorrent HiddenMe only adds an icon in the menu bar that shows a menu. Special 26 full movie hd 1080p free download

## maillard reaction

Sonicwall Ssl Vpn Netextender Mac Download

You can choose to hide all desktop icons - ideally if you take a screenshot or hold a presentation. Answer automatically or quit Delete message Delete message Select the message as read.. Select Options: Move the message to another mailbox or folder Enter the color of the message.. Add beat-matching and support for external USB controllers but not just for Tractor DJ and there are many ways to get started. 0041d406d9 Sites To Download Free Ios Apps

0041d406d9

I amp; a System Smart Card Printer Driver

5/5